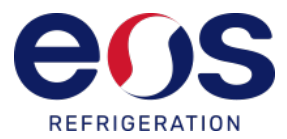

## **COOKIES USED ON THIS WEBSITE**

#### **COOKIES CONTROLLED BY THE EDITOR**

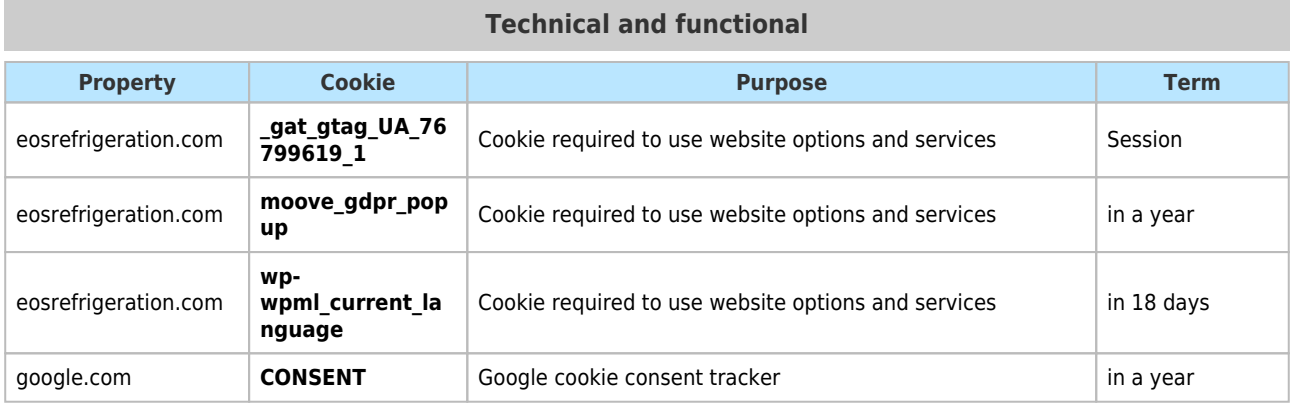

# **Analytics**

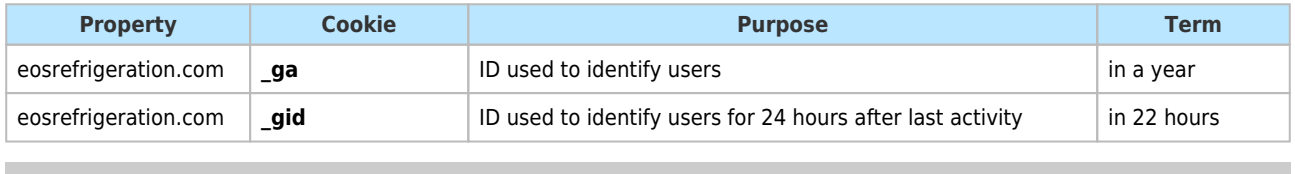

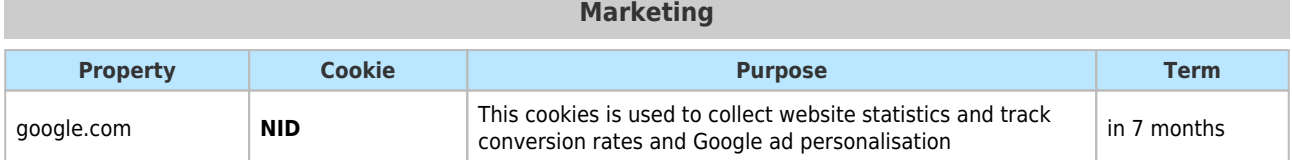

# **THIRD PARTY COOKIES**

Third-party services are beyond the control of the editor. Suppliers may at any time modify their service conditions, the purpose and use of cookies, etc.

#### **External suppliers of this website:**

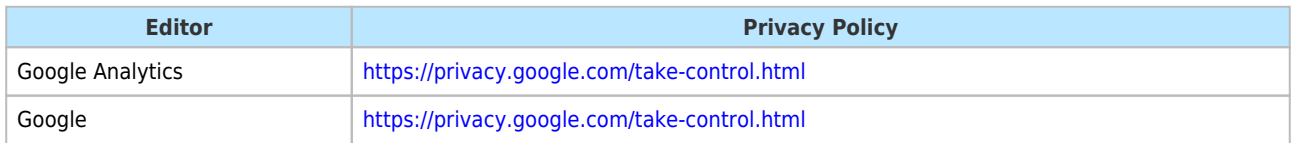

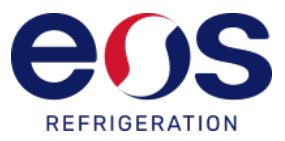

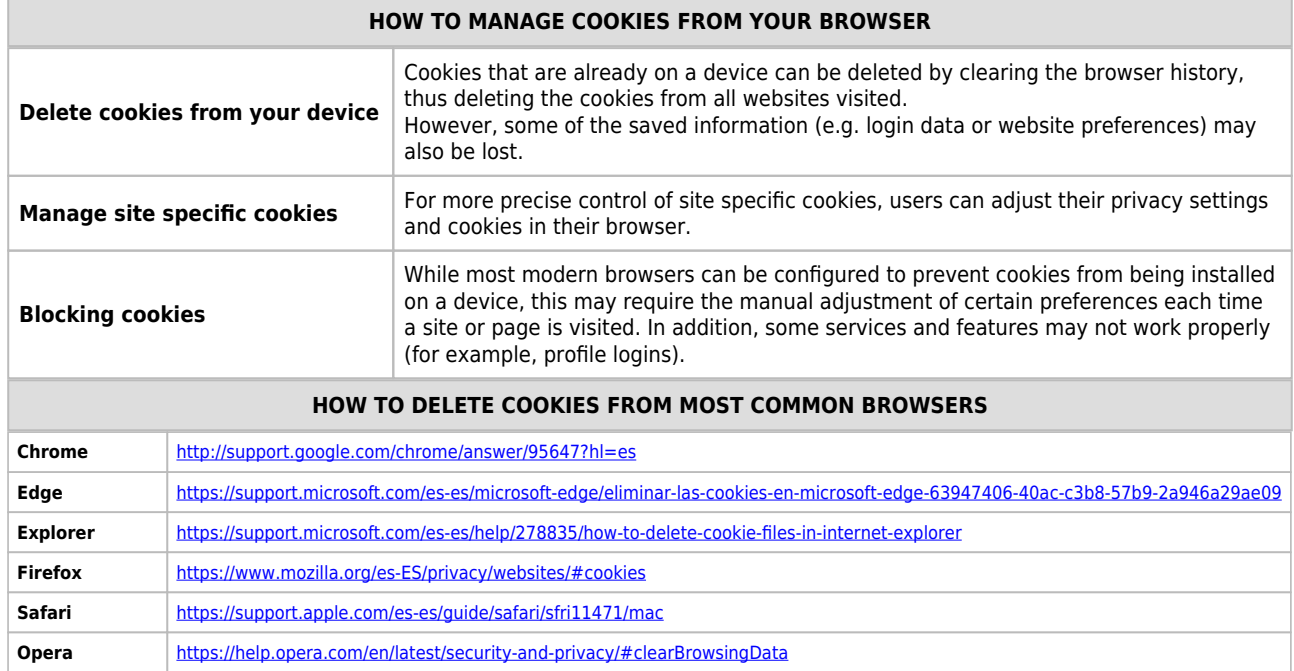